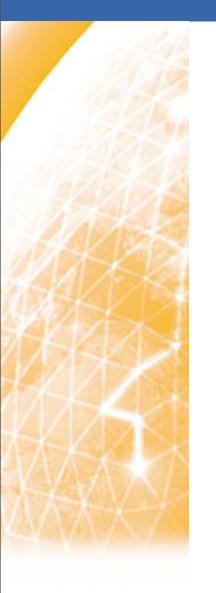

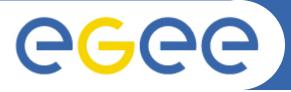

#### Enabling Grids for E-sciencE

# gLite Workload Management System

Emidio Giorgio INFN Catania

www.eu-egee.org

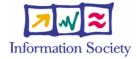

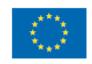

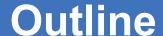

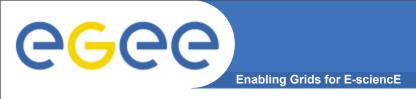

#### **Workload Management System**

**WMS** Architecture

Job state machine

Job Description Language Overview

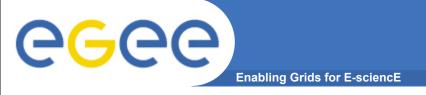

# WMS Objectives

The Workload Management System (WMS) comprises a set of Grid middleware components responsible for distribution and management of tasks across Grid resources.

The purpose of the Workload Manager (WM) is to accept and satisfy requests for job management coming from its clients meaning of the submission request is to pass the responsibility of the job to the WM.

WM will pass the job to an appropriate CE for execution taking into account requirements and the preferences expressed in the job description file

The decision of which resource should be used is the outcome of a **matchmaking** process.

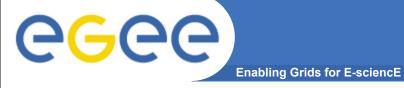

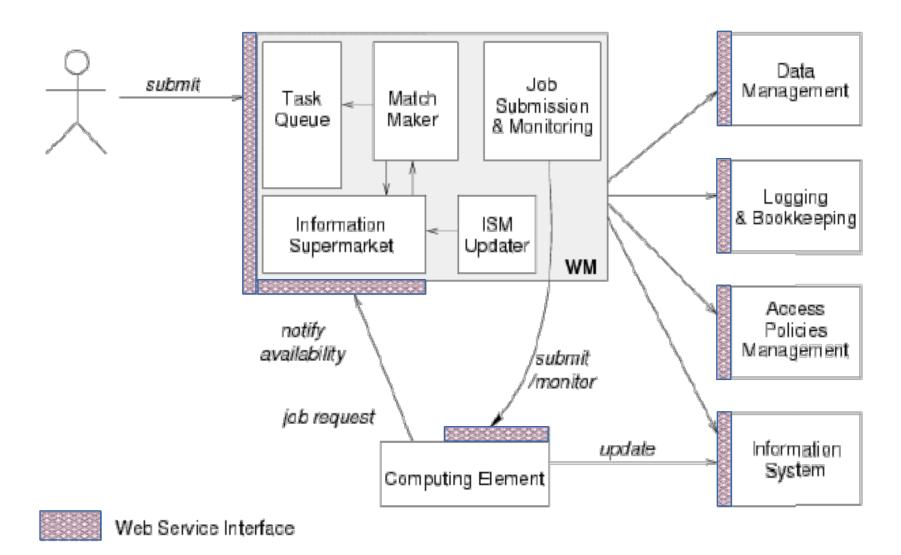

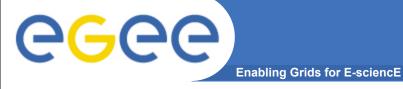

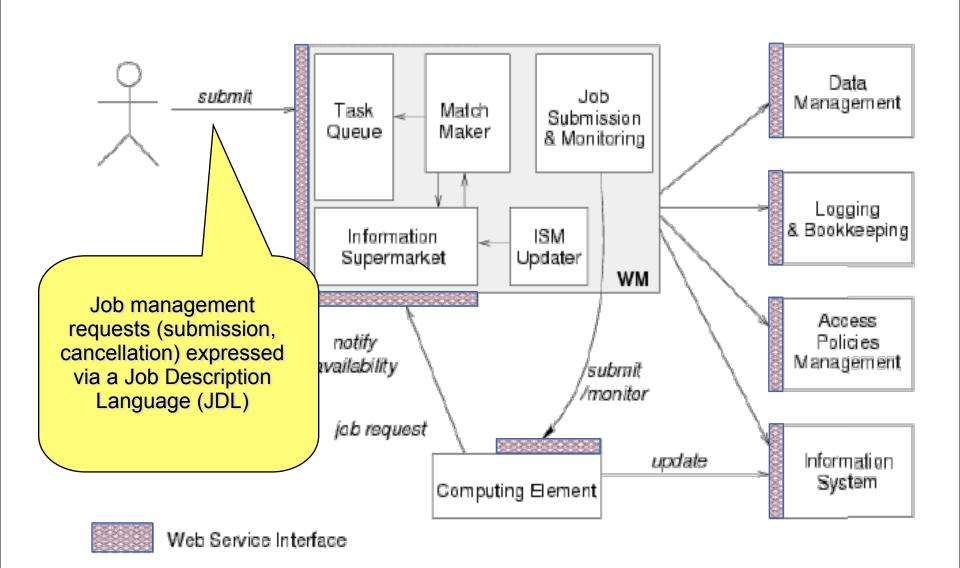

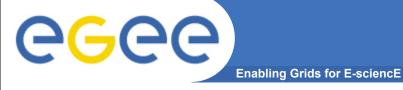

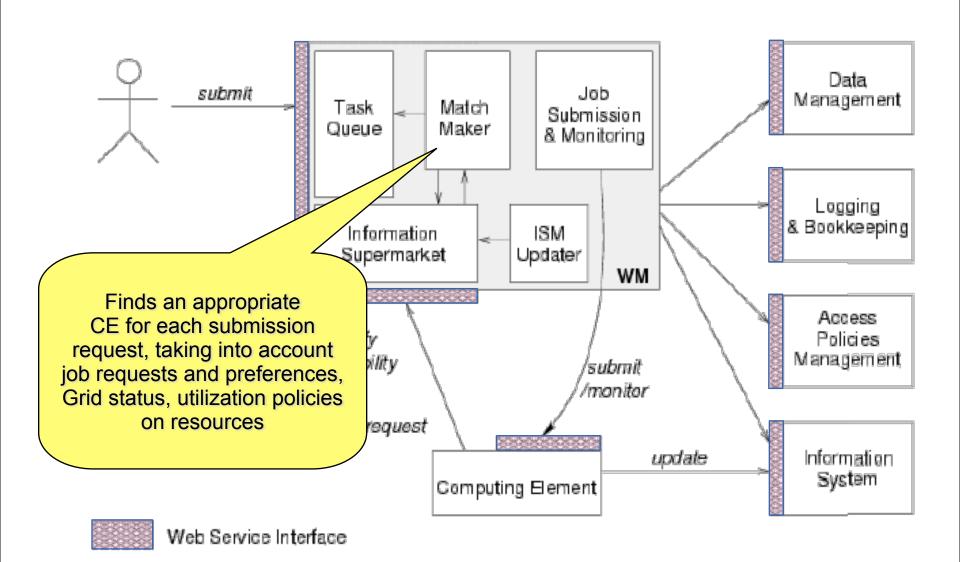

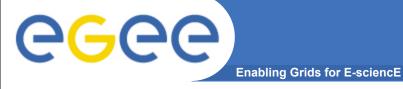

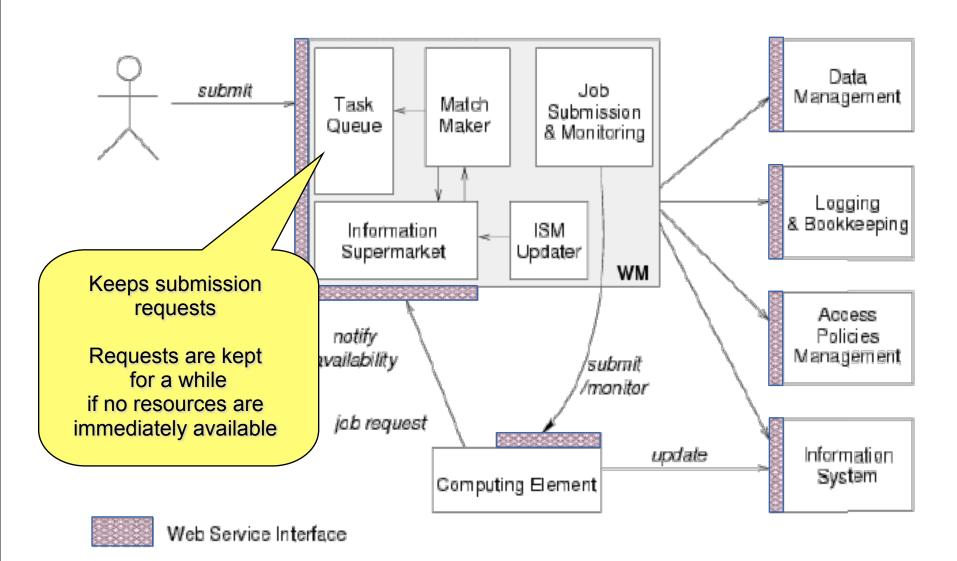

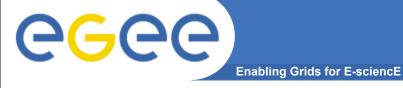

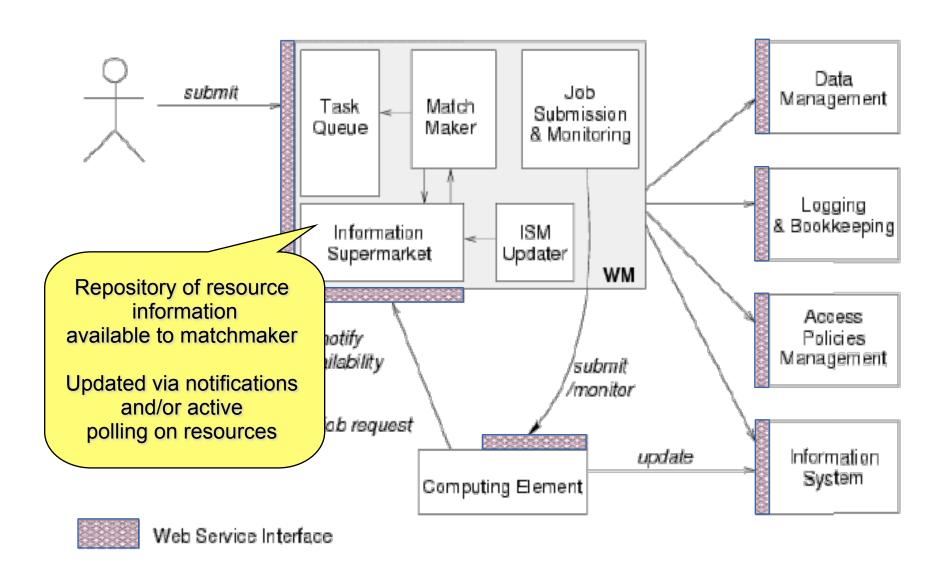

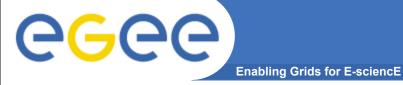

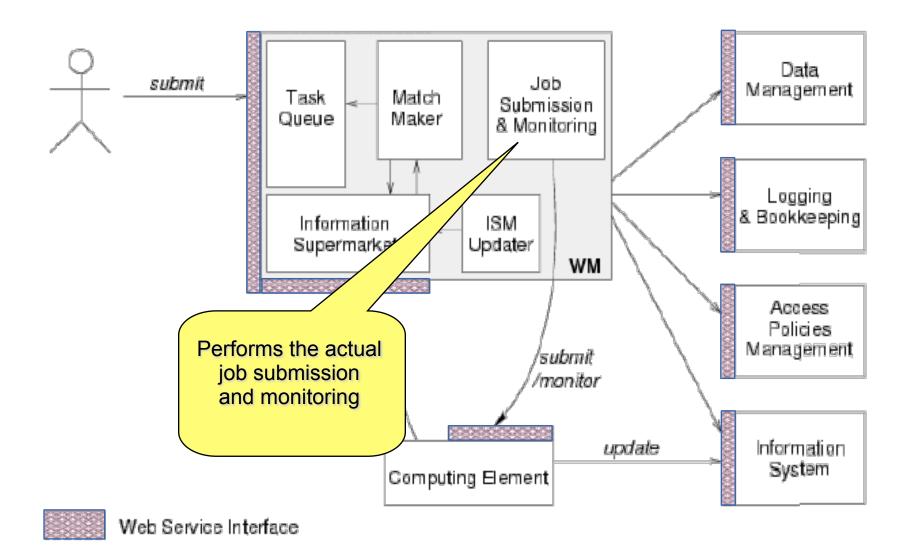

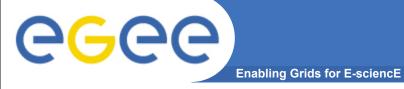

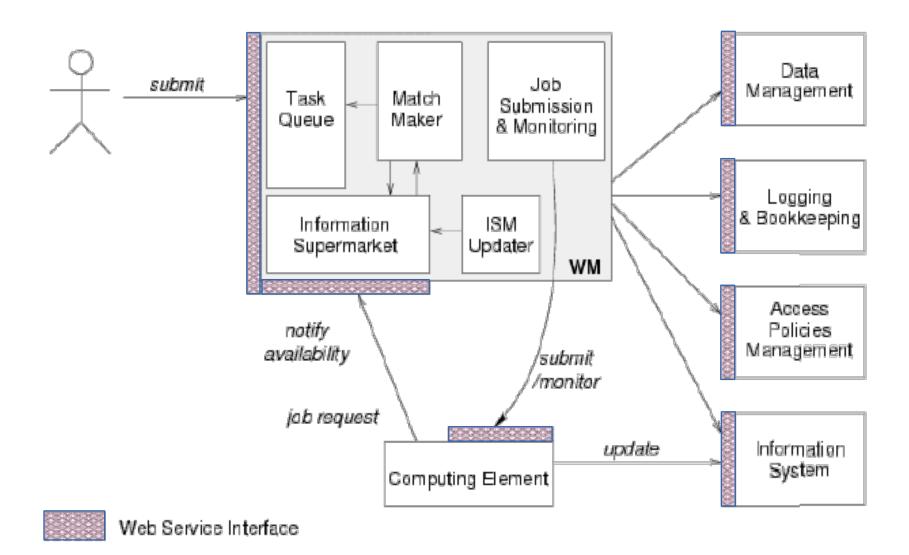

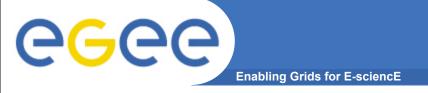

# **Job Description Language**

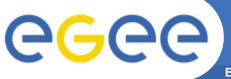

#### **Job Description Language**

**Enabling Grids for E-sciencE** 

In gLite, Job Description Language (JDL) is used to describe jobs for execution on Grid.

The JDL adopted within the gLite middleware is based upon Condor's CLASSified Advertisement language (ClassAd).

A ClassAd is a record-like structure composed of a finite number of attributes separated by semi-colon (;)

A ClassAd is highly flexible and can be used to represent arbitrary services

The JDL is used in gLite to specify the job's characteristics and constrains, which are used during the match-making process to select the best resources that satisfy job's requirements.

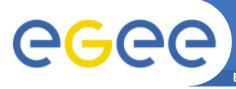

# Job Description Language (cont.)

**Enabling Grids for E-sciencE** 

The JDL syntax consists on statements like:

Attribute = value;

Comments must be preceded by a sharp character (#) or have to follow the C++ syntax

WARNING: The JDL is sensitive to blank characters and tabs. No blank characters or tabs should follow the semicolon at the end of a line.

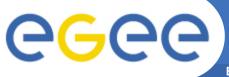

```
Type = "Job";
JobType = "Normal";
Executable = "startGen4.sh";
Environment = {"CLASSPATH=./gfal.jar:./
gint.jar","LD LIBRARY PATH=.:
$LD LIBRARY PATH", "LCG GFAL VO=gilda", "LCG RFIO TYPE=dpm"};
Arguments = " 0 0 10 4 10000 aliserv6.ct.infn.it lfn:/grid/
gilda/valeria/2000pillar.dat /gilda/issgc07/";
StdOutput = "sample.out";
StdError = "sample.err";
InputSandbox =
{"startGen4.sh", "gint.jar", "gfal.jar", "libGFalFile.so"};
OutputSandbox = {"sample.err", "sample.out"};
Requirements =
Member ("GLITE-3 0 0", other. GlueHostApplicationSoftwareRunTim
eEnvironment);
```

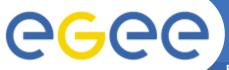

```
Type = "Job";
                                              Executable indicates
                                              which file will be
JobType = "Normal";
                                              executed remotely
Executable = "startGen4.sh";
Environment = {"CLASSPATH=./gfal.jar:./
gint.jar","LD LIBRARY PATH=.:
$LD LIBRARY PATH", "LCG GFAL VO=gilda", "LCG RFIO TYPE=dpm"};
Arguments = " 0 0 10 4 10000 aliserv6.ct.infn.it lfn:/grid/
gilda/valeria/2000pillar.dat /gilda/issgc07/";
StdOutput = "sample.out";
StdError = "sample.err";
InputSandbox =
{"startGen4.sh", "gint.jar", "gfal.jar", "libGFalFile.so"};
OutputSandbox = {"sample.err", "sample.out"};
Requirements =
Member ("GLITE-3 0 0", other. GlueHostApplicationSoftwareRunTim
eEnvironment);
```

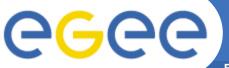

```
Type = "Job";
                                              Environment allows to
                                              specify env. variables
JobType = "Normal";
                                              which will be set at run
Executable = "startGen4.sh":
                                              time
Environment = {"CLASSPATH=./qfal.jar:./
gint.jar","LD LIBRARY PATH=.:
$LD LIBRARY PATH", "LCG GFAL VO=gilda", "LCG RFIO TYPE=dpm"};
Arguments = " 0 0 10 4 10000 aliserv6.ct.infn.it lfn:/grid/
gilda/valeria/2000pillar.dat /gilda/issgc07/";
StdOutput = "sample.out";
StdError = "sample.err";
InputSandbox =
{"startGen4.sh", "gint.jar", "gfal.jar", "libGFalFile.so"};
OutputSandbox = {"sample.err", "sample.out"};
Requirements =
Member ("GLITE-3 0 0", other. GlueHostApplicationSoftwareRunTim
eEnvironment);
```

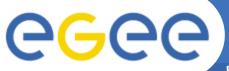

```
Type = "Job";
                                             Arguments appends a
                                             string (to be used as
JobType = "Normal";
                                             argument) to
Executable = "startGen4.sh";
                                             Executable
Environment = {"CLASSPATH=./qfal.jar:./
gint.jar","LD LIBRARY PATH=.:
$LD LIBRARY PATH", "LCG GFAL VO=gilda", "LCG RFIO TYPE=dpm"};
Arguments = " 0 0 10 4 10000 aliserv6.ct.infn.it lfn:/grid/
gilda/valeria/2000pillar.dat /gilda/issgc07/";
StdOutput = "sample.out";
StdError = "sample.err";
InputSandbox =
{"startGen4.sh", "gint.jar", "gfal.jar", "libGFalFile.so"};
OutputSandbox = {"sample.err", "sample.out"};
Requirements =
Member ("GLITE-3 0 0", other. GlueHostApplicationSoftwareRunTim
eEnvironment);
```

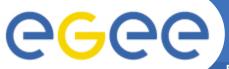

```
Type = "Job";
                                              StdOutput is the
                                              remote file where
JobType = "Normal";
                                              output will be
Executable = "startGen4.sh";
                                             redirected
Environment = {"CLASSPATH=./qfal.jar:./
gint.jar","LD LIBRARY PATH=.:
$LD LIBRARY PATH", "LCG GFAL VO=gilda", "LCG RFIO TYPE=dpm"};
Arguments = " 0 0 10 4 10000 aliserv6.ct.infn.it lfn:/grid/
gilda/valeria/2000pillar_dat /gilda/issgc07/";
StdOutput = "sample.out";
StdError = "sample.err";
InputSandbox =
{"startGen4.sh", "gint.jar", "gfal.jar", "libGFalFile.so"};
OutputSandbox = {"sample.err", "sample.out"};
Requirements =
Member ("GLITE-3 0 0", other. GlueHostApplicationSoftwareRunTim
eEnvironment);
```

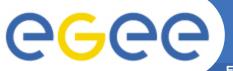

```
Type = "Job";
                                              StdError is the remote
                                              file where std error will
JobType = "Normal";
                                              be redirected
Executable = "startGen4.sh";
Environment = {"CLASSPATH=./gfal.jar:./
gint.jar","LD LIBRARY PATH=.:
$LD LIBRARY PATH", "LCG GFAL VO=gilda", "LCG RFIO TYPE=dpm"};
Arguments = " 0 0 10 4 10000 aliserv6.ct.infn.it lfn:/grid/
gilda/valeria/2000pillar.dat /gilda/issgc07/";
StdOutput = "sample.out";
StdError = "sample.err";
InputSandbox =
{"startGen4.sh", "gint.jar", "gfal.jar", "libGFalFile.so"};
OutputSandbox = {"sample.err", "sample.out"};
Requirements =
Member ("GLITE-3 0 0", other. GlueHostApplicationSoftwareRunTim
eEnvironment);
```

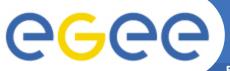

```
Type = "Job";
                                              InputSandbox defines
                                              a set of local files that
JobType = "Normal";
                                              you want to be staged
Executable = "startGen4.sh";
                                              remotely for execution
Environment = {"CLASSPATH=./qfal.jar:./
gint.jar","LD LIBRARY PATH=.:
$LD LIBRARY PATH", "LCG GFAL VO=gilda", "LCG RFIO TYPE=dpm"};
Arguments = " 0 0 10 4 10000 aliserv6.ct.infn.it lfn:/grid/
gilda/valeria/2000pillar.dat /gilda/issgc07/";
StdOutput = "sample.out";
StdError = "sample.err";
InputSandbox =
{"startGen4.sh", "gint.jar", "gfal.jar", "libGFalFile.so"};
OutputSandbox = {"sample.err", "sample.out"};
Requirements =
Member ("GLITE-3 0 0", other. GlueHostApplicationSoftwareRunTim
eEnvironment);
```

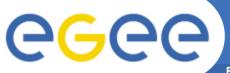

```
Type = "Job";
                                              OutputSandbox
                                              defines a set of remote
JobType = "Normal";
                                              files that you want to
Executable = "startGen4.sh";
                                              get back after
Environment = {"CLASSPATH=./qfal.jar:./
                                              execution
gint.jar","LD LIBRARY PATH=.:
$LD LIBRARY PATH", "LCG GFAL VO=gilda", "LCG RFIO TYPE=dpm"};
Arguments = " 0 0 10 4 10000 aliserv6.ct.infn.it lfn:/grid/
gilda/valeria/2000pillar.dat /gilda/issgc07/";
StdOutput = "sample.out";
StdError = "sample.err";
InputSandbox =
{"startGen4.sh", "gint.jar", "gfal.jar", "libGFalFile.so"};
OutputSandbox = {"sample.err", "sample.out"};
Requirements =
Member ("GLITE-3 0 0", other. GlueHostApplicationSoftwareRunTim
eEnvironment);
```

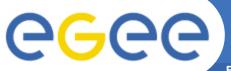

```
Requirements allows
Type = "Job";
                                              to specify a set of
JobType = "Normal";
                                              characteristic
Executable = "startGen4.sh";
                                              (hardware or software
Environment = {"CLASSPATH=./gfal.jar:./
                                              that you wish for the
gint.jar","LD LIBRARY PATH=.:
                                              resource.
$LD LIBRARY PATH", "LCG GFAL VO=gilda", "LCG RFIO TYPE=dpm"};
Arguments = " 0 0 10 4 10000 aliserv6.ct.infn.it lfn:/grid/
gilda/valeria/2000pillar.dat /gilda/issgc07/";
StdOutput = "sample.out";
StdError = "sample.err";
InputSandbox =
{"startGen4.sh", "gint.jar", "gfal.jar", "libGFalFile.so"};
OutputSandbox = {"sample.err", "sample.out"};
Requirements =
Member("GLITE-3 0 0", other.GlueHostApplicationSoftwareRunTim
eEnvironment);
```

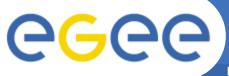

```
Type = "Job";
JobType = "Normal";
Executable = "startGen4.sh";
Environment = {"CLASSPATH=./gfal.jar:./
gint.jar","LD LIBRARY PATH=.:
$LD LIBRARY PATH", "LCG GFAL VO=gilda", "LCG RFIO TYPE=dpm"};
Arguments = " 0 0 10 4 10000 aliserv6.ct.infn.it lfn:/grid/
gilda/valeria/2000pillar.dat /gilda/issgc07/";
StdOutput = "sample.out";
StdError = "sample.err";
InputSandbox =
{"startGen4.sh", "gint.jar", "gfal.jar", "libGFalFile.so"};
OutputSandbox = {"sample.err", "sample.out"};
Requirements =
Member ("GLITE-3 0 0", other. GlueHostApplicationSoftwareRunTim
eEnvironment);
```

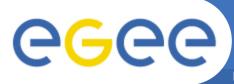

#### Other relevant JDL attributes

- If your job needs a file stored somewhere, you can specify its LFN:
- The file will not be copied but your job scheduled to a CE near the SE holding that file
- That is crucial when dealing with large files

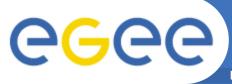

#### Othere relevant JDL attributes

Enabling Grids for E-sciencE

 Rank: allows to override Ul's default for fitness function on which resources are classified

```
Rank = ( other.GlueCEStateWaitingJobs == 0 ?
other.GlueCEStateFreeCPUs : -
other.GlueCEStateWaitingJobs);
```

 RetryCount: override default for times that a job will be resubmitted after the first failure

```
RetryCount = 7
```

 Requirements: a wide set of attributes, as they are published from the BDII, can be required. Regular expressions can be even set, and/or combined with

```
Requirements =
(RegExp("*.pdc.kth.se",other.GlueCEUniqueID));
```

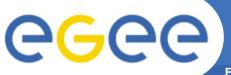

# Workflows of jobs

- With a single request, multiple jobs can be generated and executed
- Direct Acyclic Graph (DAG) is a set of jobs where the input, output, or execution of one or more jobs depends on one or more other jobs
- A Collection is a group of jobs with no dependencies
  - basically a collection of JDL's
- A Parametric job is a job having one or more attributes in the JDL that vary their values according to parameters
- Using compound jobs it is possible to have one shot submission of a (possibly very large, up to thousands) group of jobs
  - Submission time reduction
    - Single call to WMProxy server
    - Single Authentication and Authorization process
    - Sharing of files between jobs
  - Availability of both a single Job Id to manage the group as a whole and an Id for each single job in the group

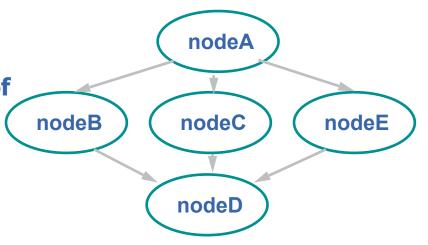

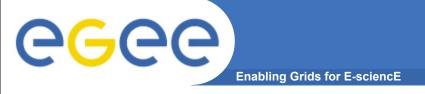

# **Job State machine**

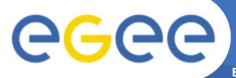

# Jobs State Machine (1/9)

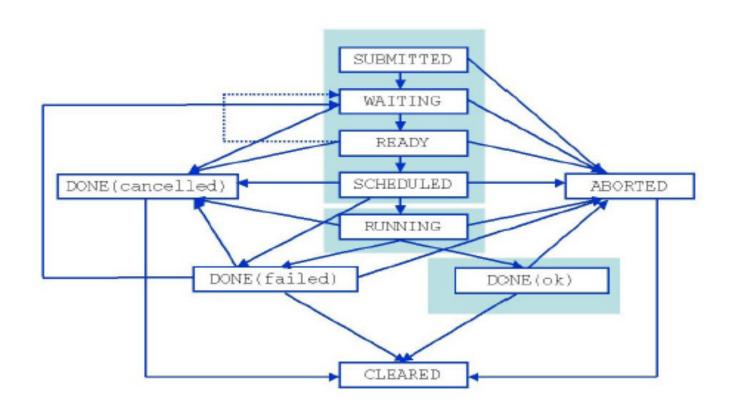

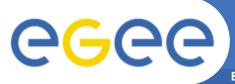

#### **Jobs State Machine (1/9)**

**Enabling Grids for E-sciencE** 

Submitted job is entered by the user to the User Interface but not yet transferred to Network Server for processing

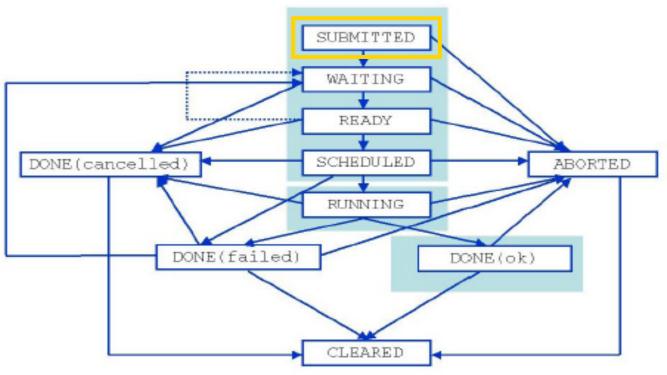

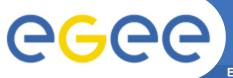

# Jobs State Machine (2/9)

**Enabling Grids for E-sciencE** 

Waiting job accepted by NS and waiting for Workload Manager processing or being processed by WMHelper modules.

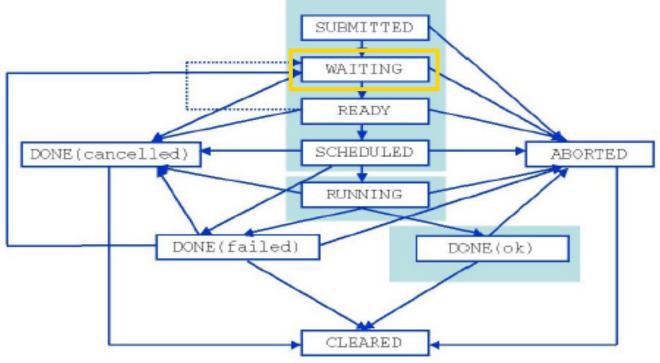

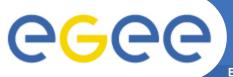

# Jobs State Machine (3/9)

**Enabling Grids for E-sciencE** 

Ready job processed by WM but not yet transferred to the CE (local batch system queue).

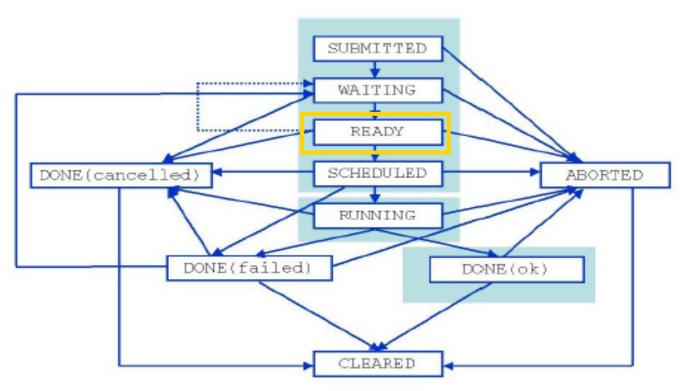

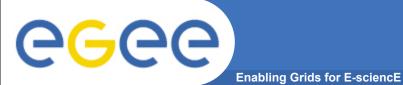

# **Jobs State Machine (4/9)**

Scheduled job waiting in the queue on the CE.

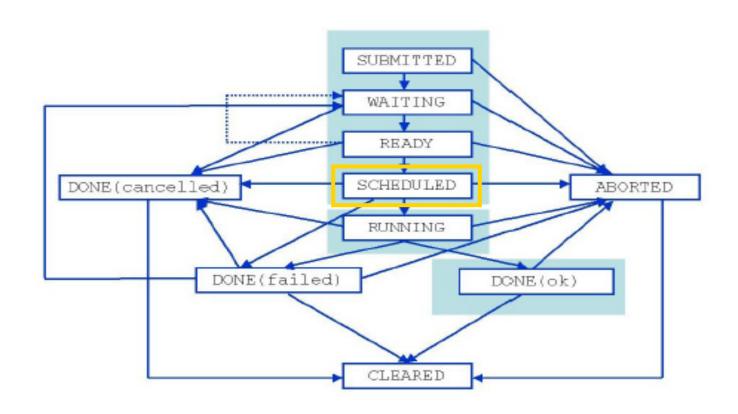

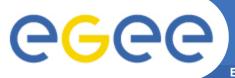

#### **Jobs State Machine (5/9)**

**Enabling Grids for E-sciencE** 

Running job is running.

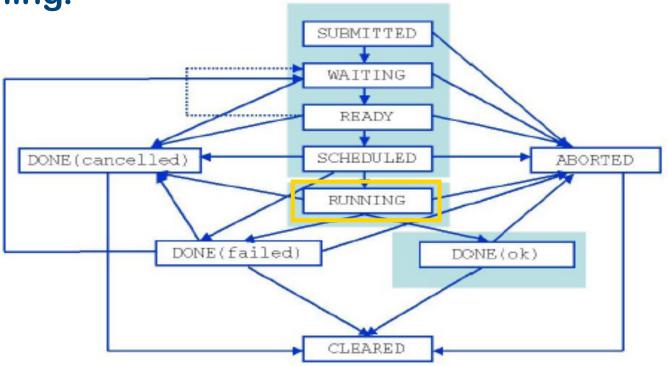

17

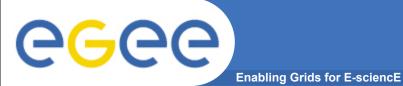

# Jobs State Machine (6/9)

Done job exited or considered to be in a terminal state by CondorC (e.g., submission to CE has failed in an unrecoverable way).

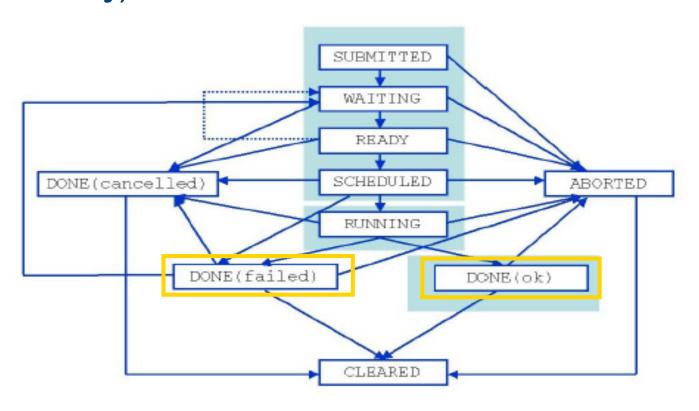

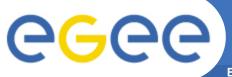

# **Jobs State Machine (7/9)**

**Enabling Grids for E-sciencE** 

Aborted job processing was aborted by WMS (waiting in the WM queue or CE for too long, expiration of user credentials).

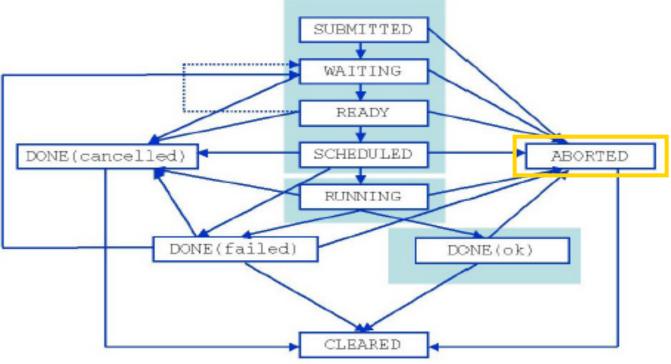

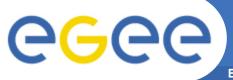

# Jobs State Machine (8/9)

**Enabling Grids for E-sciencE** 

Cancelled job has been successfully canceled on user request.

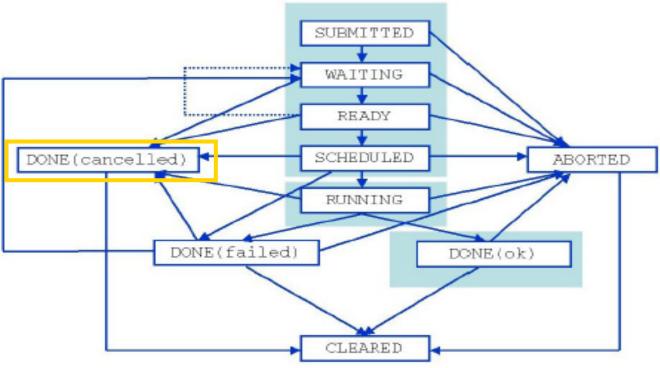

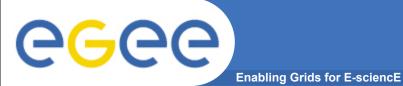

#### **Jobs State Machine (9/9)**

Cleared output sandbox was transferred to the user or removed due to the timeout.

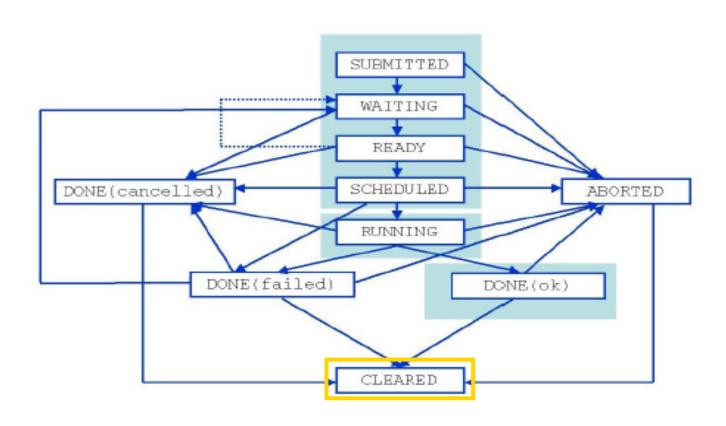

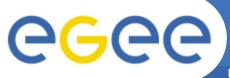

# Logging and Bookkeping

- Every step of the job life cycle is logged on a service called Logging and Bookkeeping
- It is useful for users willing to know the status of their execution
  - when a job is submitted the UI logs it on LB
  - WMS logs each step of scheduling
  - CE logs when it receive a job (scheduled), when it's running and when it's done

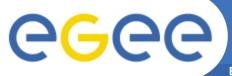

# **The Computing Element**

- The CE is the front-end machine (master node) to a local batch system
  - supported batch systems are PBS(Torque/MAUI), LSF, Condor
- WMS "pushes" job execution requests to the CE using condor-G
  - when a CE receives a job, this is moved on a queue
  - Then the job will be executed on the first available among its
     Worker Nodes (where the batch system clients run)
  - when execution is complete, output files are copied to the CE using scp
- If the job is successfully executed, output files are copied back to the WMS using globus-url-copy
- By queries to the LB, users knows when a job is done and they can retrieve the output

- WMS catchs users' request for job executions
- Requests are expressed through JDL
  - JDL allows to specify requirements that selected resources must have
- The WMS processes request and chooses (matchmaking) a Computing Element for the actual execution
  - Status of resources is known to WMS with queries to BDII
- The CE tries to execute the job and copies back output files to WMS
  - status of execution is logged on LB
- Users queries LB, discovers their job is done and download output files from WMS

#### Practice

- https://grid.ct.infn.it/twiki/bin/view/GILDA/SimpleJobSubmission
- https://grid.ct.infn.it/twiki/bin/view/GILDA/MoreOnJDL
- https://grid.ct.infn.it/twiki/bin/view/GILDA/JobDataWMS

#### Deepen

- https://edms.cern.ch/file/674643/1/WMPROXY-guide.pdf
- https://edms.cern.ch/file/590869/1/EGEE-JRA1-TEC-590869-JDL-Attributes-v0-9.pdf